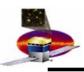

# Merit FITS files & HippoDraw

**Warren Focke** 

June 8, 2004

W. Focke 1/3

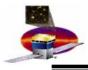

### **Merit FITS files**

- Examples are in same FTP directories as ROOT files
  - Conversion
    - Done with tree2tf from the AstroROOT package http://isdc.unige.ch/Soft/AstroRoot/.
    - Version 4.0, requires ROOT version 4.00.02 or better.
    - Installed at SLAC at /afs/slac/g/glast/applications/astroTools

### Validity

 checked with script cmpTuple.py, available from the FTP site. Requires HippoDraw, pyfits, and numarray.

#### Checksums

 Are not correct in the current version, this is not a problem, but will be fixed

W. Focke 2/3

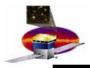

## FITS & HippoDraw

- Files must be decompressed before they can be read with HippoDraw
- To view FITS files with HippoDraw, use a script (available from our FTP site as hippofits.py):

After loading, must click on canvas window to see data.

W. Focke 3/3